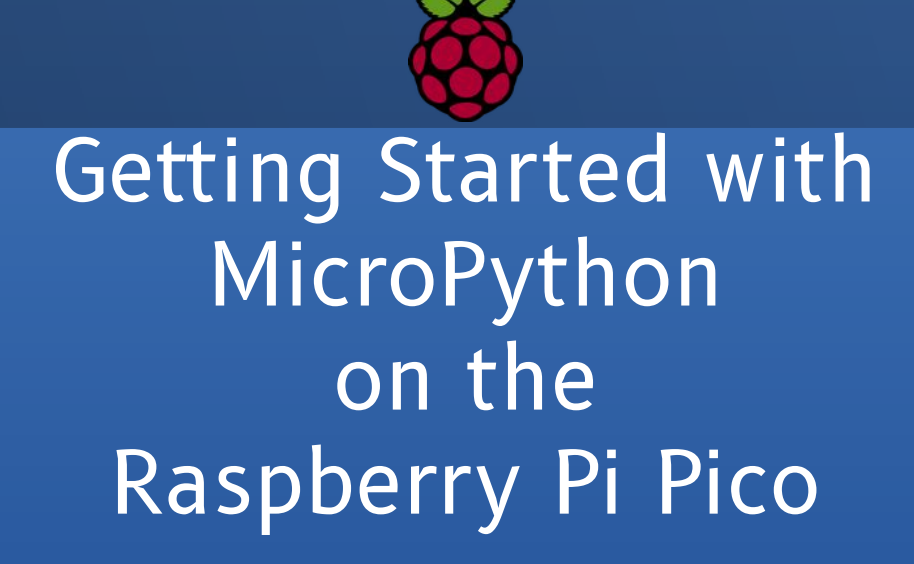

Toronto Raspberry Pi Meetup Group 2021-02-11

Stewart Russell – scruss@scruss.com

### What, *another* one?

- Not a Linux machine: a microcontroller
- Custom silicon, designed by Raspberry Pi Foundation
- Lots of I/O
- Great documentation
- \$5.25 CAD, any qty
- Arduino killer

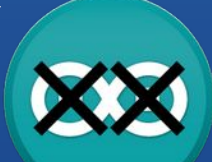

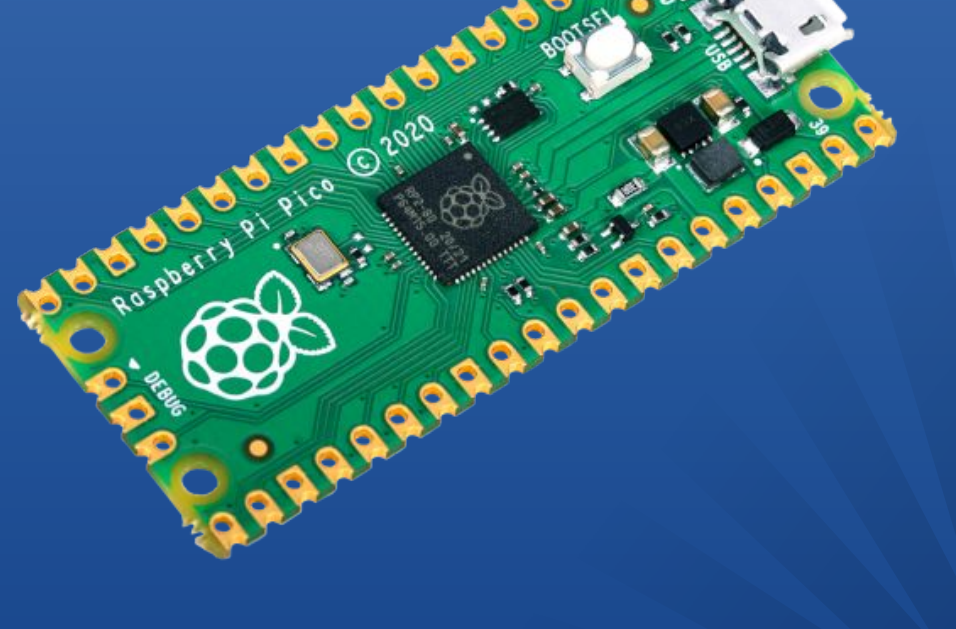

### RP2040 Overview

- Dual-core ARM Cortex-M0+ at 133 MHz
- 264 KB RAM
- No Flash storage (Pico has 2 MB external)
- 26  $\times$  multi-function GPIO pins
- $\cdot$  2  $\times$  SPI, 2  $\times$  I2C, 2  $\times$  UART, 3  $\times$  12-bit ADC, 16  $\times$  PWM
- $\cdot$  8  $\times$  PIO state machines

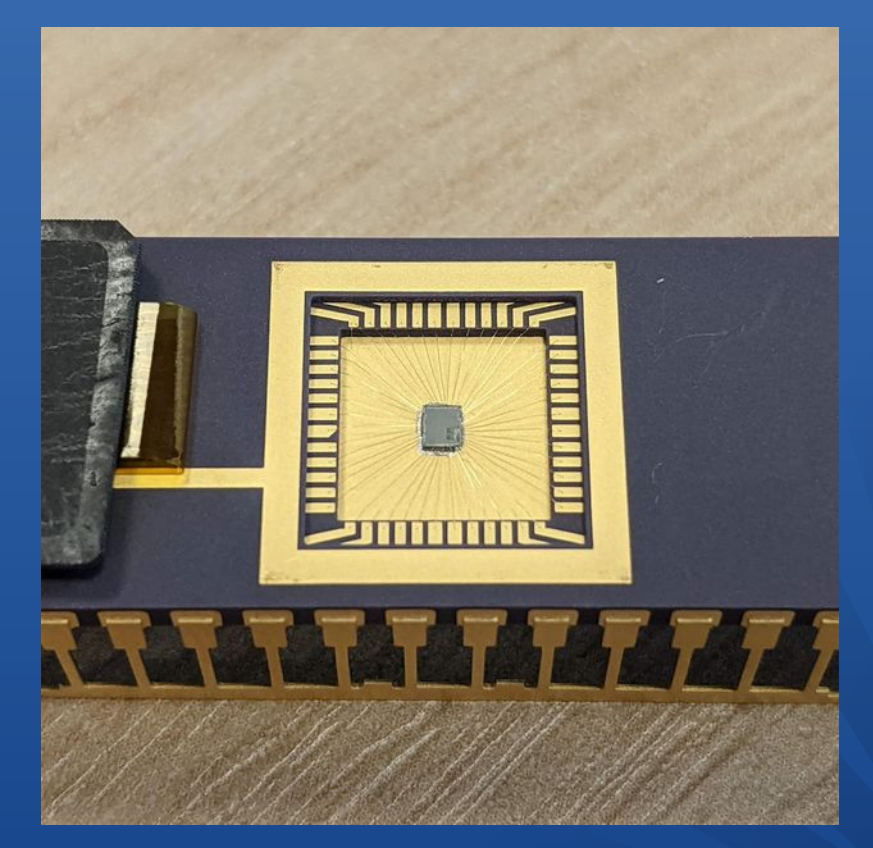

Image credit: Raspberry Pi Foundation

### So where do I get one?

- In theory, you can buy as many as you want, but:
	- **BuyaPi**: Sold Out
	- **Canakit**: Sold Out (preorders ship Feb 28)
	- **Elmwood**: Sold Out
	- **Newark**, **Digikey**: on order

#### My Canada Post experience

- **BuyaPi**: ordered Jan 21, arrived Feb 2. Average speed: house spider
- **Elmwood**: ordered Jan 27, arrived Feb 3. Average speed: 3-toed sloth
- Don't use Canada Post because

### What is MicroPython?

- Python 3 implementation
- Small: 256 KB flash, 16 KB RAM (minimum)
- Compiled on-chip; standalone
- Subset of standard Python library
- Core developers were hired to implement for Pico
- Now includes ARMv6M assembler **micropython.org**

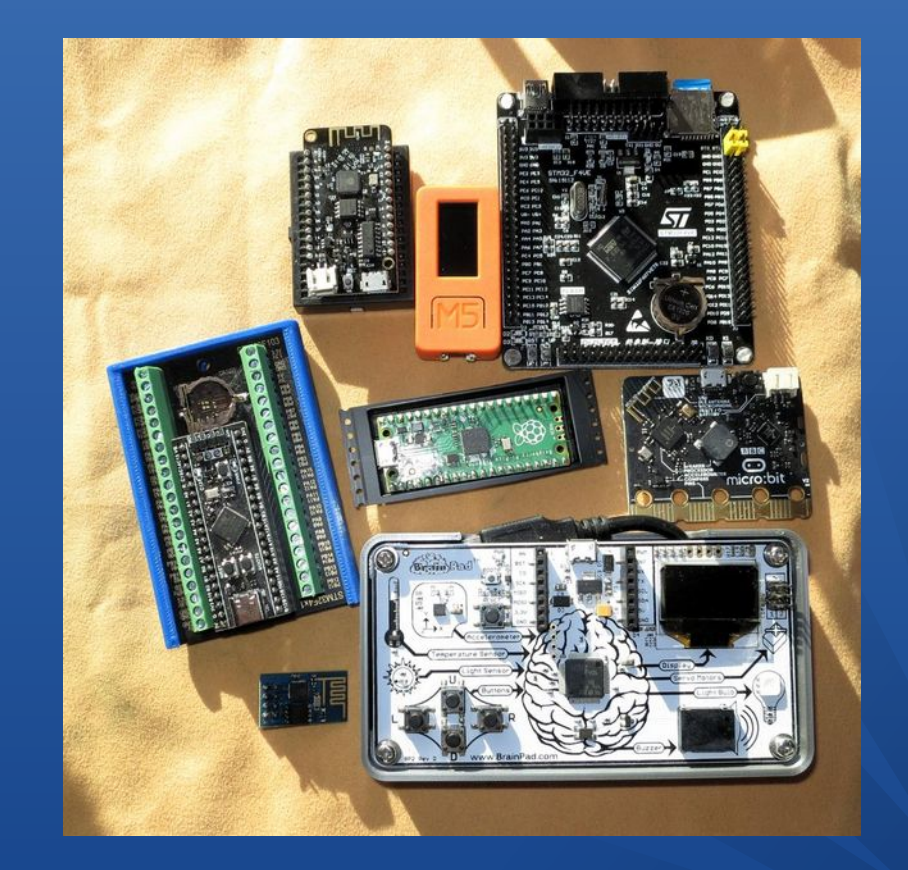

### MicroPython Differences

- System libraries are typically limited, e.g.:
	- Strings are always UTF-8; 8-bit codecs excluded
	- Time is monotonic (fractional) seconds: no timezones or DST
	- No CSV, numpy, pip (→ upip), …
- .py  $\rightarrow$  .mpy [like .pyc] compilation isn't automatic
- Hardware interface modules:
	- machine: for hardware features like pins, PWM, I²C, ADC, …
	- rp2: RP2040 PIO assembler, raw Flash access
- help() docstrings short or absent: see online docs

# Flashing MicroPython

- Pico firmware is distributed as UF2 images
- Hold BOOTSEL while plugging in
- Pico appears as a USB storage device
- Drag/copy UF2 to PICO storage
- Pico reboots; USB disappears

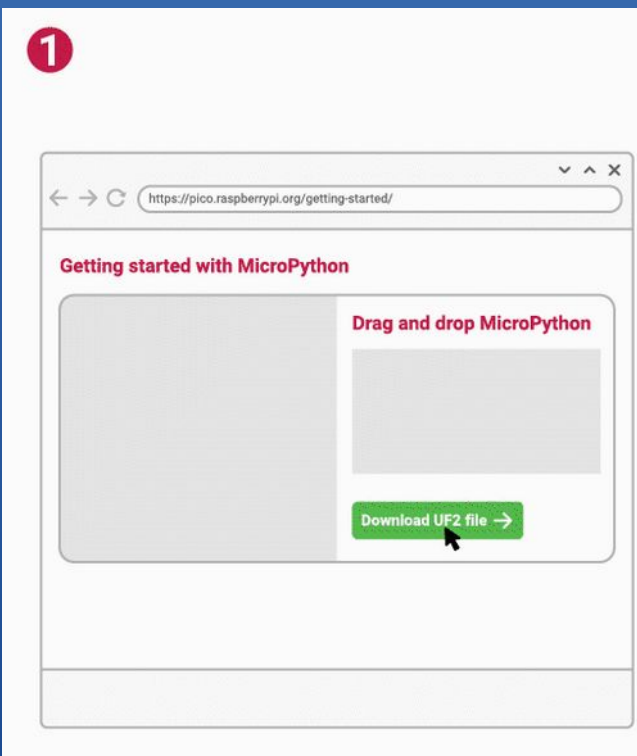

Image credit: Raspberry Pi Foundation

# Editing: Thonny

- Raspberry Pi Foundation's recommended editor
- Installed by default
- Includes loading/saving to Pico flash
- Has a simple graph tool
- ... plus firmware updater
- ... and [Raspberry] REPL sorry not sorry

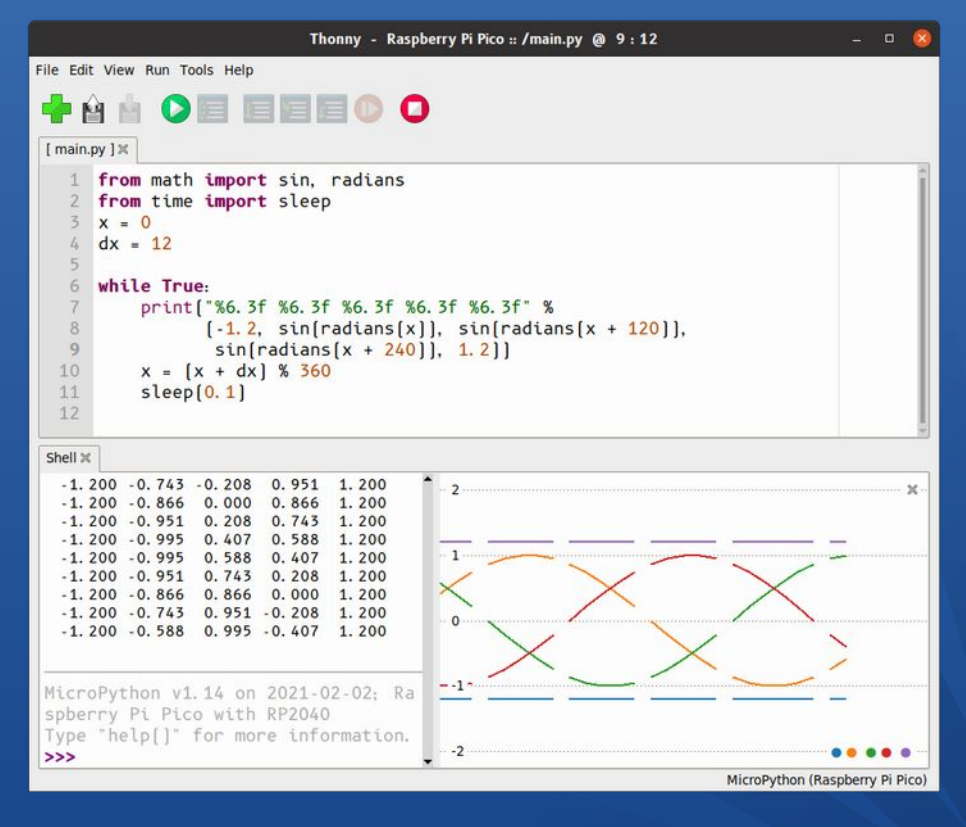

(and no, I don't know why the graph broke)

# "*but my \$EDITOR …!!1!*"

- You don't have to use Thonny
- ... it's just more work if you don't.
- The command-line MicroPython tool with REPL access is rshell:
- Make sure you get the this branch, as it handles the quirks of the Pico's RTC
- ... and yes, the Foundation has shipped yet another device which doesn't have battery backup on its clock <sup>®</sup>

### All of the Pins

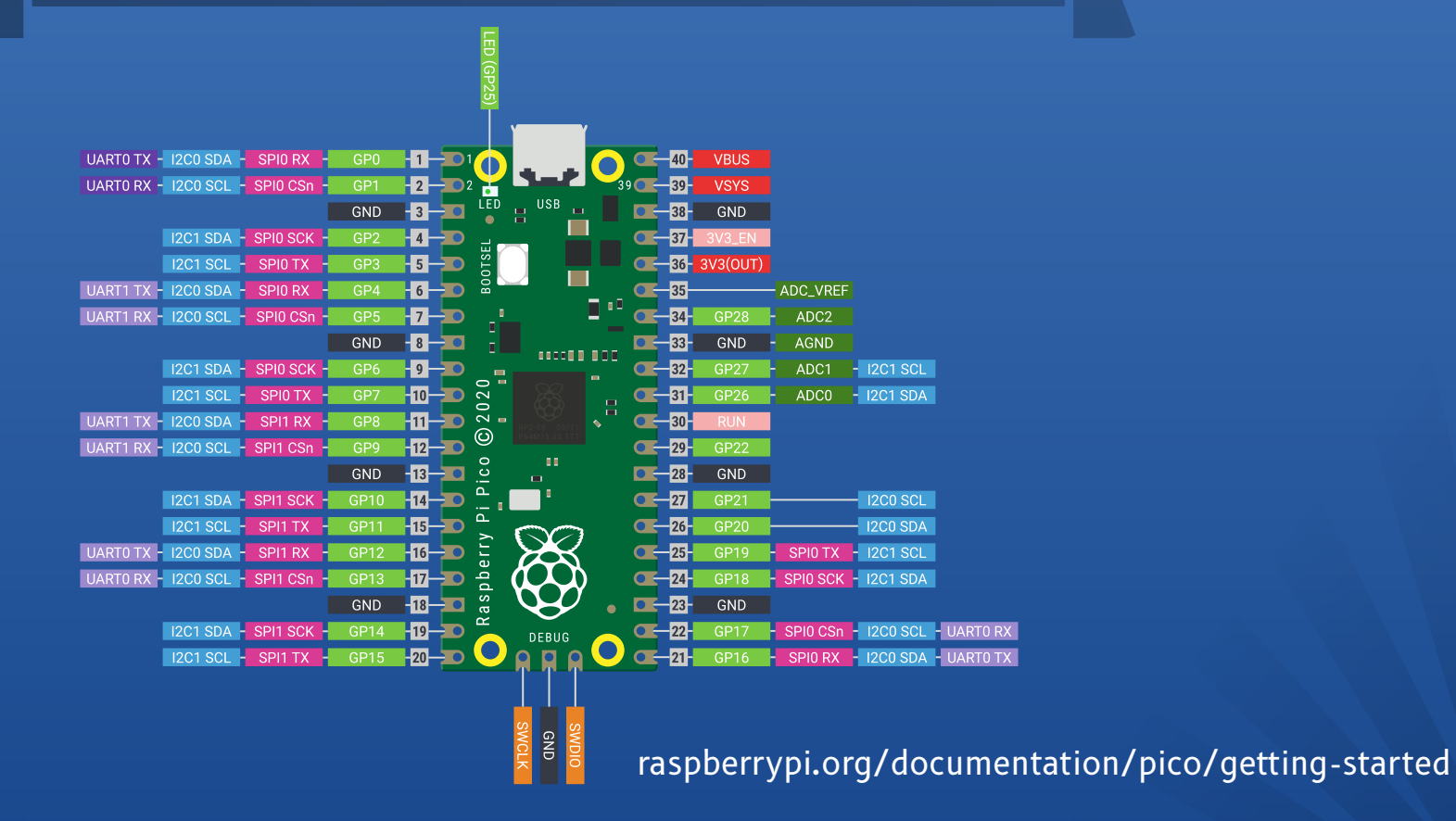

**Prover Community Community Community** UART / UART / UART / UART / UART / Let out of the Community Community Community Community Community Community Community Community Community Community Community Community Community Com

#### Documentation

- This is absolutely *stellar* for a board at launch + 3 weeks
- Data sheets, API guides, code, Fritzing parts ... all at raspberrypi.org/documentation/pico/getting-started

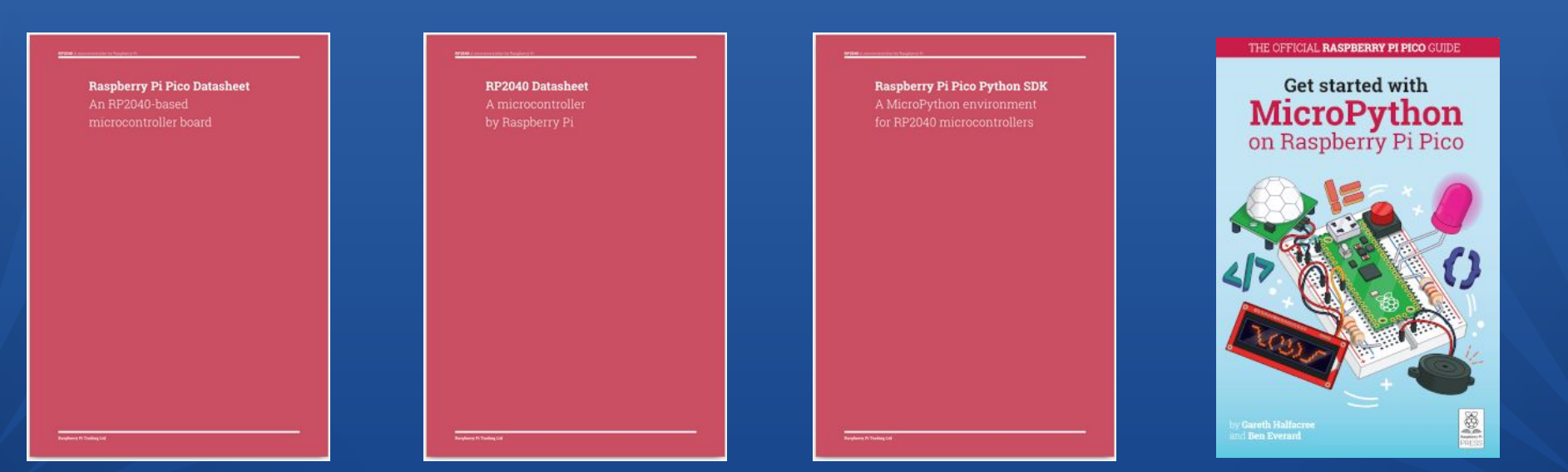

#### Unexpected Quirks

It's a new board, and folks are just learning, but:

- <sup>1</sup> ADC: default analogue-to-digital setup is quite noisy
- 2 PWM: duty cycle changes if frequency is changed
- <sup>3</sup> UART Serial: has no wait/timeout, will lock if read and no data waiting
- <sup>4</sup> Dual core/threading: seems to be not well understood yet

### Worked example

- Trevor Woerner used an MCP3008 with a thermistor and Raspberry Pi last month:
- Let's use a Pico
- ... which is cheaper than an MCP3008 (by 50¢ !)
- ... and can act as a serial datalogger, perhaps writing to a Raspberry Pi over USB serial.

Image credit: Trevor Woerner twoerner.blogspot.com/2021/01/sensing-temperature-with-raspberrypi.html

# Wiring

- Pins used:
	- ADC2 (pin 34)
	- 3V3 (pin 36)
	- AGND (pin 33)
- 10 kΩ resistor between 3V3 and thermistor
- 10 kΩ @ 25 °C thermistor,  $β = 3977$

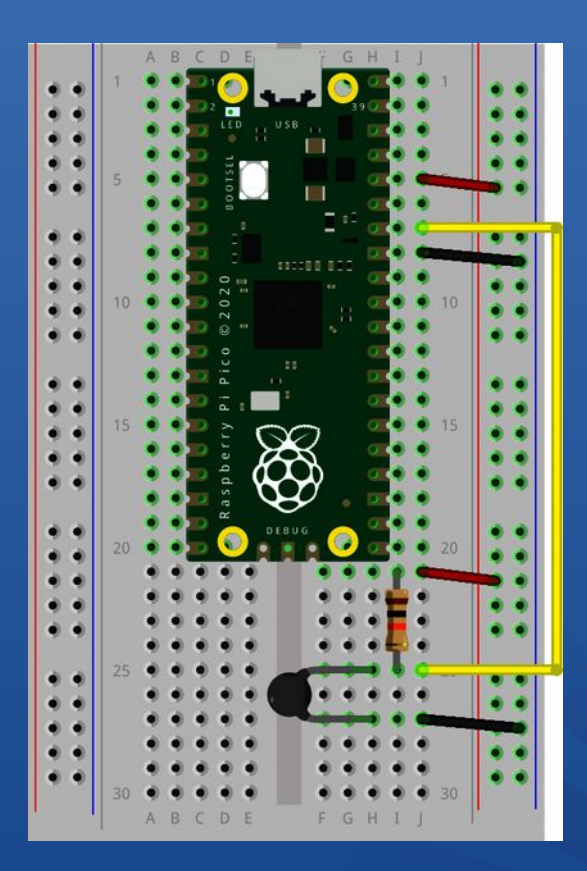

#### Code!

from machine import Pin, ADC from time import sleep from math import log

```
led = Pin(25, Pin.OUT)
\text{adc} = \text{ADC[2]}r25 = 10000
beta = 3977
```

```
while True:
  r = 10000.0 / (65535 / float[adc.read u16[]] - 1)lnr = log(r / r25)ts C = -273.15 + 1/[1/298.15 + lnr/beta] print('%5.1f' % (ts_C))
   led.toggle()
   sleep(2)
```